## SAP ABAP table VDHOKO {Main file header}

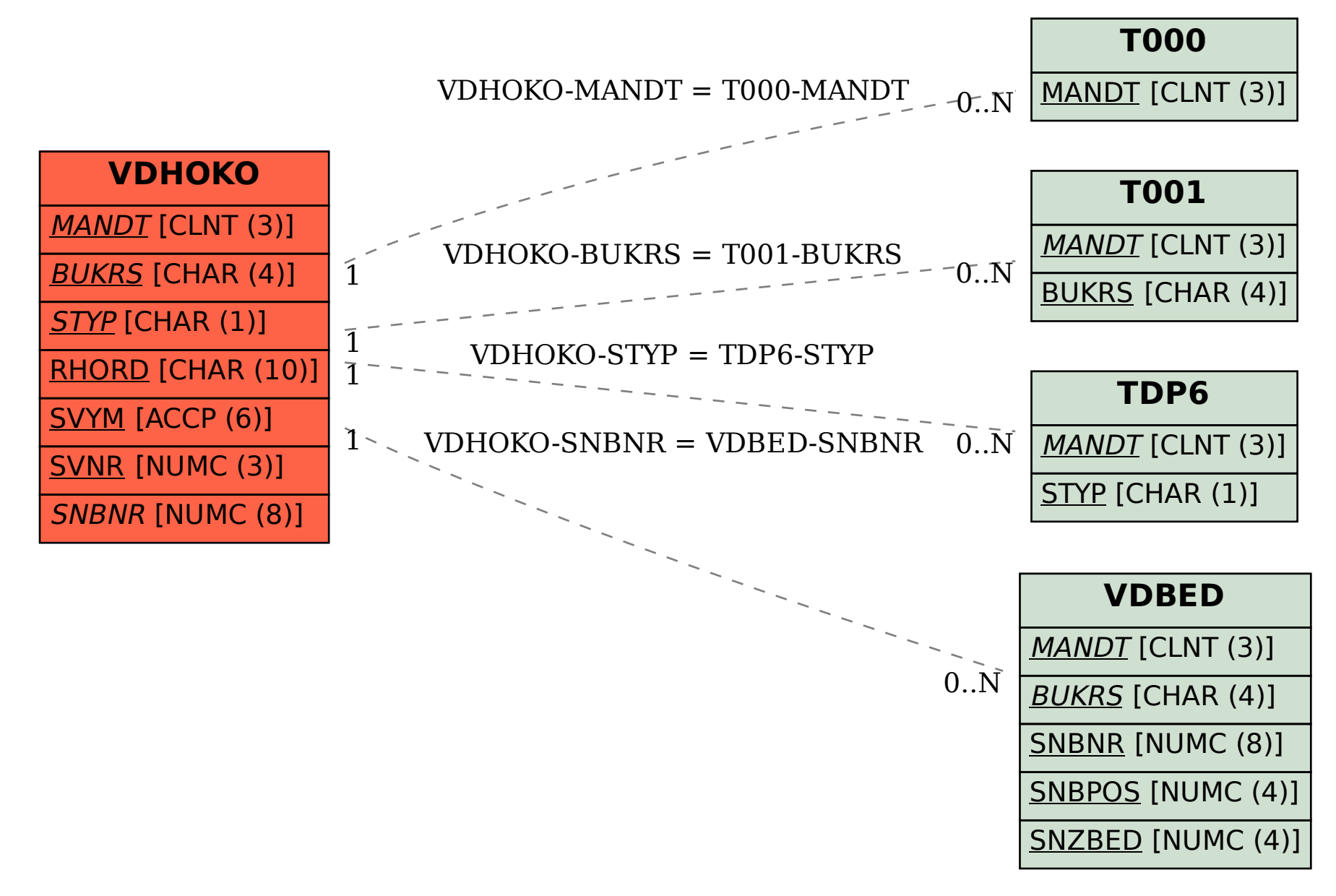